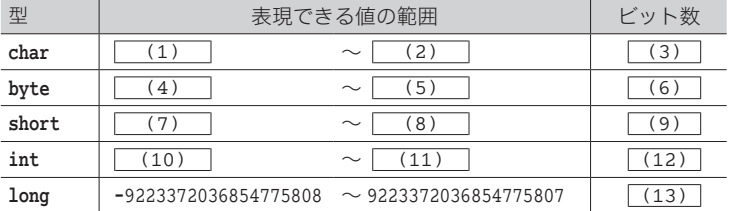

▪以下に示すのは、整数型の各型で表現できる値の範囲とビット数である。

■ 整数リテラルには3種類の基数表記がある。基数の小さいほうから順に、 (14) 進 整数リテラル、 (15) 進整数リテラル、 (16) 進整数リテラルである。

0は (17) 進整数リテラル、01 は (18) 准整数リテラル、10 は (19) 進整数 リテラル、010 は (20) 進整数リテラル、0x1 は (21) 進整数リテラルである。

■ 整数リテラルの型は基本的には int 型である。long 型とするためには、 | (22) また は (23) の整数接尾語を末尾に付ける。

▪浮動小数点型には **double** 型と **float** 型とがある。これらの型の表現範囲は、大きさ と (24) が異なる。なお、前者は (25) ビットで、後者は (26) ビットである。

▪浮動小数点リテラルは基本的には **double** 型である。**double** 型であることを明示する ために、 (27) または (28) の浮動小数点接尾語を末尾に付けてもよい。なお、 **float** 型とするためには、 (29) または (30) の浮動小数点接尾語を末尾に付ける。

■ 2項の算術演算では、オペランドに対して (31) しど呼ばれる型変換が自動的に適用 される。

■ 基本型の | (32) | 変換では、定数による初期化・定数の代入は例外ではあるものの、 原則として明示的な型変換が必要であるのに対し、基本型の (33) 変換では、型変換 が自動的に行われる。

■ 文字\ で始まる文字の並びによって、単一の文字を表す表記が (34) である。各文 字を表す (34) は以下のようになっている。

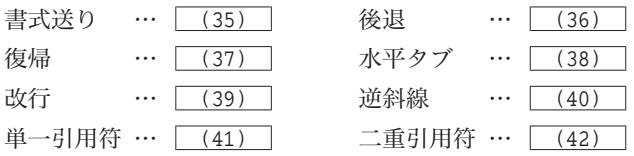

■ 以下に示す各プログラム部分の実行結果を示せ。

**System.**out**.**print**("\b")**; **System.**out**.**print**("12345")**;

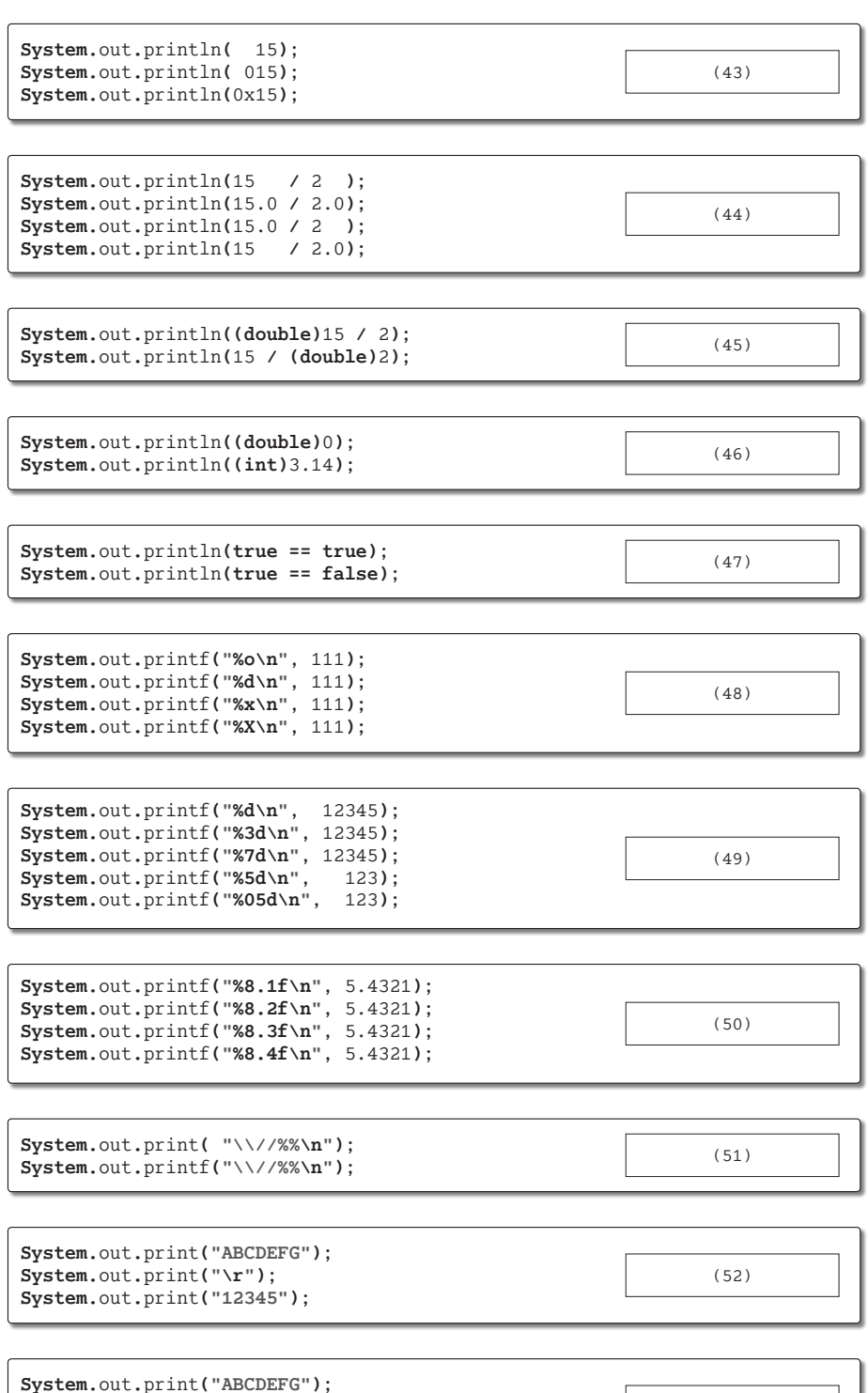

(53)

**5**

<sup>163</sup>

■ 8 進整数リテラルの先頭は (54) で始まり、必ず (55) 桁以上で表記する。16 進 整数リテラルの先頭は (56) または (57) で始まり、桁数は任意である。

■ 整数リテラルは (58) の基数表現ができ、浮動小数点リテラルは (59) の基数表 現ができる。

- ▶ 共通の選択肢: (a) 8 進数と 10 進数と 16 進数 │ (b) 10 進数と 16 進数 ⒞ 2 進数と 8 進数と 10 進数と 16 進数
- 以下に示すリテラルの型を示せ。 5 … (60) 5**L** … (61) 5**D** … (62) 5**F** … (63)

▪演算子 **()** は、オペランドの値を、任意の型で表現した値に変換する演算子であり、そ の名称は (64) 演算子である。

■ 二項数値昇格とは、二項の算術演算に適用される、以下に示す型変換である。 ○一方のオペランドが (65) 型ならば、他方を (65) 型に変換する。 ○そうでなく、一方のオペランドが (66) 型ならば、他方を (66) 型に変換する。 ○そうでなく、一方のオペランドが (67) 型ならば、他方を (67) 型に変換する。 ○そうでなければ、両オペランドを (68) 型に変換する。

▪以下に示すプログラムについて、コンパイルエラーとなる行には×を、エラーとならな い行には○を記入せよ。

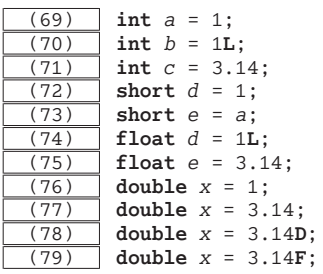

▪以下に示すのは、『"ABC"』と表示するプログラムである(『』は表示しないが、" は表 示する:以下同様)。

**System.**out**.**print**(** (80) **)**;

▪以下に示すのは、単一引用符を *n* 個連続して表示するプログラムである。

```
for (int i = 0; i < \boxed{(81)}; i^{++})
System.out.print(' (82) ');
```
**String** *s* = *stdIn***.**next**()**; **System.**out.println( $(83)$  + *s* +  $(84)$  );

 $String s = stdIn.next()$ ; **System.**out.printf $($   $(85)$   $, s$ );

▪以下に示すのは、パーセント記号 % を *n* 個連続して表示するプログラムである。

**for** (**int**  $i = 1$ ;  $i \le \boxed{(86)}$ ;  $i^{i+1}$ )<br>**System.**out.print(' $(87)$ ); **System.**out**.**print**('** (87) **')**;

for (int  $i = 0$ ;  $i < \boxed{(88)}$ ;  $i^{++}$ ) **System.**out**.**printf**("** (89) **")**;

▪以下に示すのは、逆斜線文字を並べて、左下側が直角で一辺の長さが *n* である二等辺三 角形を表示するプログラムである(実行例に示すのは *n* が 4 の場合の出力)。

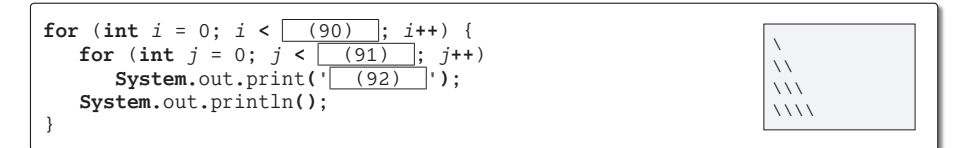

▪以下に示すのは、**int** 型変数 *x* を *y* で割った商と剰余を少なくとも 4 桁の幅で、計算式 を含めて表示するプログラムである(実行例に示すのは*x*が15で*y*が2の場合の出力であり、 実行例の□は空白文字)。

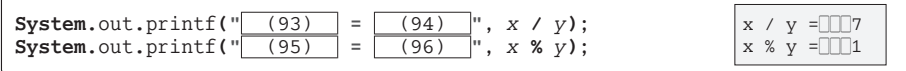

▪以下に示すのは、**int** 型変数 *x* の値を 8 進数、10 進数、16 進数で表示するプログラム である(実行例に示すのは *x* が 63 の出力)。

> 63 77 3F

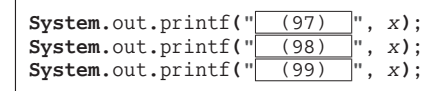

▪以下に示すのは、**double** 型変数 *x* の値を、全体を少なくとも 10 桁、小数点以下を 5 桁 で表示するプログラムである(実行例に示すのは *x* が 3.14159265 の出力)。

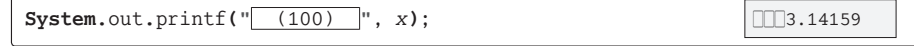

165